# Examcollection

<http://www.ipass4sure.com/examcollection.htm>

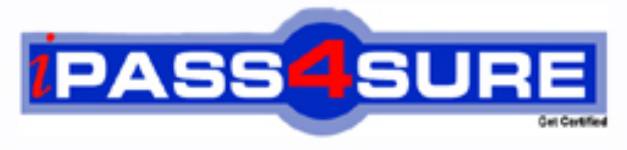

http://www.ipass4sure.com

# **74-137**

# **Microsoft**

Developing Microsoft(R) Office Solutions using XML with Office Professional Enterprise Edition 2003

**http://www.ipass4sure.com/exams.asp?examcode=74-137**

**Thousands of IT Professionals before you have already passed their 74-137 certification exams using the Microsoft 74-137 Practice Exam from ipass4sure.com. Once you start using our 74-137 exam questions you simply can't stop! You are guaranteed to pass your Microsoft 74-137 test with ease and in your first attempt.**

**Here's what you can expect from the ipass4sure Microsoft 74-137 course:**

- **\* Up-to-Date Microsoft 74-137 questions designed to familiarize you with the real exam.**
- **\* 100% correct Microsoft 74-137 answers you simply can't find in other 74-137 courses.**
- **\* All of our tests are easy to download. Your file will be saved as a 74-137 PDF.**
- **\* Microsoft 74-137 brain dump free content featuring the real 74-137 test questions.**

**Microsoft 74-137 Certification Exam is of core importance both in your Professional life and Microsoft Certification Path. With Microsoft Certification you can get a good job easily in the market and get on your path for success. Professionals who passed Microsoft 74-137 Certification Exam are an absolute favorite in the industry. If you pass Microsoft 74-137 Certification Exam then career opportunities are open for you.**

**Our 74-137 Questions & Answers provide you an easy solution to your Microsoft 74-137 Exam Preparation. Our 74-137 Q&As contains the most updated Microsoft 74-137 real tests. You can use our 74-137 Q&As on any PC with most versions of Acrobat Reader and prepare the exam easily.** 

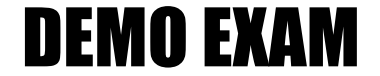

### For Full Version visit

<http://www.ipass4sure.com/allexams.asp>

#### **Question: 1**

You develop XML solutions using Microsoft Office Professional Enterprise Edition 2003. You create an assembly named ExpenseReport.dll by using Microsoft Visual Studio .NET 2003. ExpenseReport.dll implements the ISmartDocument interface. You create the following additional files:

- \* ExpenseReport.xsd
- \* ERManifest.xml
- \* ExpenseReport.doc
- \* ApprovalTransform.xslt

You are preparing to deploy the solution. You will use Authenticode as the evidence for granting trust.

Which two files require a digital signature? (Each correct answer presents part of the solution. Choose two.)

A. ApprovalTransform.xslt

- B. ERManifest.xml
- C. ExpenseReport.doc
- D. ExpenseReport.dll
- E. ExpenseReport.xsd

#### **Answer: B, D**

#### **Question: 2**

You develop XML soluti[ons using Microsoft Office Professional Enterprise](http://www.test-kings.com) Edition 2003 for Company.com.

You use Microsoft Office InfoPath 2003 SP1 to create an expense report form.

The form contains five required fields for each expense. If the expense is travel related, the user must complete three additional travel-related fields.

You need to ensure that the travel-related fields are shown only when the user indicates that the expense is travel related.

What should you do?

A. Create multiple views.

- B. Create multiple tables
- C. Include a Choice Group control.

D. Include multiple section controls.

#### **Answer: D**

#### **Question: 3**

You develop XML solutions using Microsoft Office Professional Enterprise Edition 2003. You are creating an XML schema for a Microsoft Office Word 2003 template. Service technicians use the template to create incident reports. Service technicians collect data about each customer incident in a tabular format.

You need to ensure that data about each incident is saved as XML in the correct sequence. What should you do?

A. Add the attribute sequence="true" to the schema element.

- B. Add the attribute sequence="true" to each complexType element.
- C. Include a sequence element as a child element of the schema element
- D. Include a sequence element as a child element of each complexType element.

#### **Answer: D**

#### **Question: 4**

You develop client solutions for Company.com.

A Microsoft Office 2003 application running on client computers sends a query message that is based on the Microsoft.Search.Query schema to a custom Research service.

The custom Research service returns a query response message that creates a user interface in the task pane.

The user interface is formatted as a set of CheckBox controls. The CheckBox labels are based on values that are returned by the query. The query searches documents that are stored in a Microsoft SQL Server 2000 database.

You discover that some of the client computers running the Office 2003 application do not have Microsoft .NET Framework installed.

You need to format the query response based on a schema that resolves as the appropriate user interface. Your solution must work on all client computers running the Office 2003 application. What should you do?

- A. Base the query res[ponse message on the Microsoft.Search.Reponse.](http://www.test-kings.com)Form schema
- B. Base the query response message on the Microsoft.Search.Response.Content schema
- C. Base the query response message on the Microsoft.Search.Response.Document schema
- D. Base the query response message on a custom schema that implements a smart document assembly.

#### **Answer: A**

#### **Question: 5**

You develop XML solutions using Microsoft Office Professional Enterprise Edition 2003. The XML Schema Definition (XSD) named Employees.xsd is shown below:

```
<?xml version="1.0"?> 
<schema xmlns="http://www.w3.org/2001/XMLSchema"> 
<element name="Employee"> 
<complexType> 
<element name="Row" maxOccurs="unbounded"> 
<complexType> 
<element name="EmployeeID" type="integer" /> 
</complexType> 
</element> 
</complexType> 
</element> 
</schema>
```
You are using the Microsoft Office Excel 2003 object model to create an XML map and import an XML file.

Your method includes the following code:

```
Dim xmp As XmlMap 
Set xmp =ActiveWorkbook.XmlMaps.Add("c:\SalesData\Employees.xsd") 
'Insert code here
```
You need to map the column that contains the EmployeeID data to column B in the worksheet. The column header should appear in cell B1.

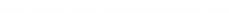

What code should you add to the method?

- A. Dim xp as XPath Set xp = ActiveSheet.Range("B1").XPath xp.Value= "@EmployeeID"
- B. Dim xp as XPath Set xp = ActiveSheet.Range("B1").XPath xp.SetValue xmp, "@EmployeeID", , True
- C. Dim xp as XPath Set xp = ActiveSheet.Range("B1").XPath xp.Value= "/Employee/Row/EmployeeID"
- D. Dim xp as XPath Set xp = ActiveSheet.Range("B1").XPath xp.SetValue xmp, "/Employee/Row/EmployeeID", , True

#### **Answer: D**

#### **Question: 6**

You develop XML soluti[ons using Microsoft Office Professional Enterprise](http://www.test-kings.com) Edition 2003. You are creating a smart document solution that will allow users to enter miscellaneous expenses. You create an XML expansion pack assembly file named ExpenseReport by using Microsoft Visual Studio .NET 2003. The namespace ExpenseReport in the assembly contains a class named Actions. The Actions class implements the ISmartDocument class. You also create a schema.

You will use an XML expansion pack manifest to load the assembly by using the Microsoft Office System loader.

You need to ensure that the manifest contains the code that is required to load the assembly by using the Microsoft Office System loader.

What code should you use to define the <file> element for the assembly?

- A. <SD:file>
	- <SD:type>solutionActionAndRecognizer</SD:type>
	- <SD:version>1.0</SD:version>
	- <SD:filePath>ExpenseReport.dll</SD:filePath>
	- <SD:CLSNAME> ExpenseReport.Actions</SD:CLSNAME>

</SD:file>

- B. <SD:file>
	- <SD:type>solutionActionHandler</SD:type>
	- <SD:version>1.0</SD:version>
	- <SD:filePath>ExpenseReport.dll</SD:filePath>
	- <SD:CLSNAME> ExpenseReport.Actions</SD:CLSNAME>
	- <SD:managed/>
	- </SD:file>
- C. <SD:file>
	- <SD:type>solutionActionAndRecognizer</SD:type>
	- <SD:version>1.0</SD:version>
	- <SD:filePath>ExpenseReport.dll</SD:filePath>
	- <SD:CLSNAME>Actions</SD:CLSNAME>
- </SD:file>
- D. <SD:file>
	- <SD:type>solutionActionHandler</SD:type>
	- <SD:version>1.0</SD:version>
	- <SD:filePath>ExpenseReport.dll</SD:filePath>

<SD:CLSNAME>Actions</SD:CLSNAME>

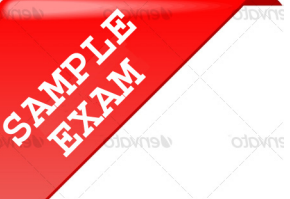

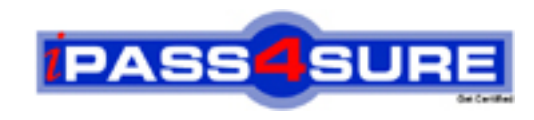

## **Pass4sure \$89 Lifetime Membership Features;**

- Pass4sure \$89 Lifetime Membership includes Over **2500** Exams in One Price.
- All Pass4 sure Questions and Answers are included in \$89 package.
- **All** Pass4sure audio exams are included **free** in package (S[ee List\)](http://www.ipass4sure.com/study-guides.asp).
- All Pass4 sure study quides are included *free* in package (S[ee List\)](http://www.ipass4sure.com/audio-exams.asp).
- Lifetime login access, no hidden fee, no login expiry.
- **Free updates** for Lifetime.
- **Free Download Access** to All new exams added in future.
- Accurate answers with explanations (If applicable).
- Verified answers researched by industry experts.
- Study Material **updated** on regular basis.
- Questions, Answers and Study Guides are downloadable in **PDF** format.
- Audio Exams are downloadable in **MP3** format.
- No **authorization** code required to open exam.
- **Portable** anywhere.
- 100% success *Guarantee*.
- **Fast, helpful support 24x7.**

View list of All exams (Q&A) provided in \$89 membership; http://www.ipass4sure[.com/allexams.as](http://www.ipass4sure.com/allexams.asp)p

View list of All Study Guides (SG) provided FREE for members; http://www.ipass4sure[.com/study-guides.asp](http://www.ipass4sure.com/study-guides.asp)

View list of All Audio Exams (AE) provided FREE for members; http://www.ipass4sure[.com/audio-exams.asp](http://www.ipass4sure.com/audio-exams.asp)

Download All Exams Sample QAs. http://www.ipass4sure[.com/samples.asp](http://www.ipass4sure.com/samples.asp)

To purchase \$89 Lifetime Full Access Membership click here (One time fee) http[s://www.regnow.com/softsell/nph-sof](https://www.regnow.com/softsell/nph-softsell.cgi?item=30820-3)tsell.cgi?item=30820-3

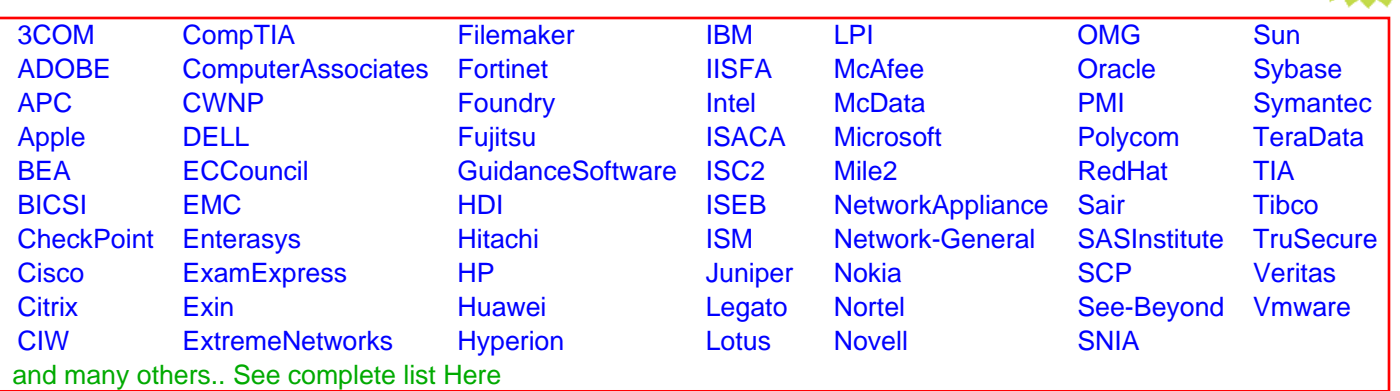

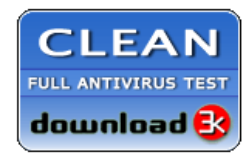

**Editor's Review EXCELLENT** 含含含含 SOFTPEDIA<sup>®</sup>

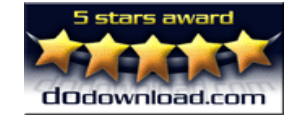

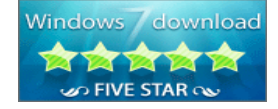

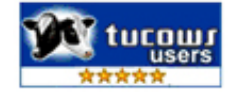

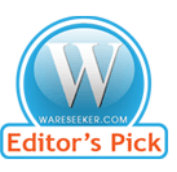

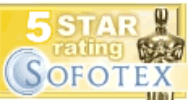

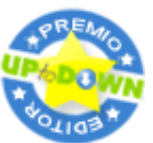

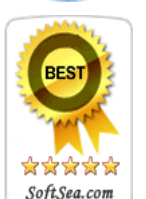

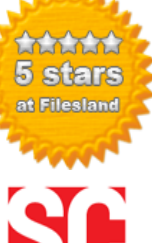

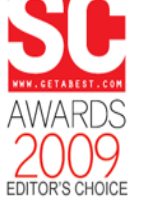

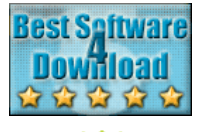

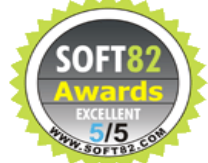